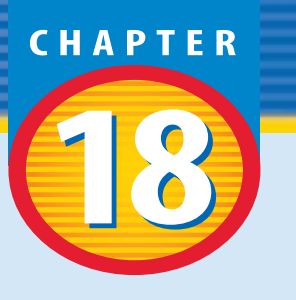

# **Properties of Atoms and the Periodic Table**

I t might surprise you to know these clouds of Jupiter, you cil or pen, and you have son thing in common. Much of the t might surprise you to know that these clouds of Jupiter, your pencil or pen, and you have someuniverse is made up of particles so small they cannot even be seen, called atoms. But there are particles even smaller than atoms. What are these tiny pieces of the universe? In this chapter you will learn about atoms and their components—protons, neutrons, and electrons.

# What do you think?

**Science Journal** Look at the picture below with a classmate. Discuss what you think this might be. Here's a hint: *It's a winning combination you couldn't live without*. Write your answer or your best guess in your Science Journal.

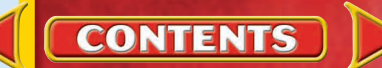

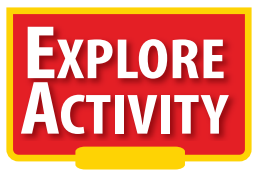

**How do detectives solve a crime when no wit-**<br>nesses saw it happen? How do scientists study<br>there when they remark see them? In situations we atoms when they cannot see them? In situations such as these, techniques must be developed to find clues to answer the question. Do the activity below to see how clues might be gathered.

## **Inferring what you can't observe**

- **1.** Take an envelope from your teacher.
- **2.**Place an assortment of dried beans in the envelope and seal it. **WARNING:** *Do not eat any lab materials.*
- **3.** Trade envelopes with another group.
- **4.** Without opening the envelope, try to figure out the types and number of beans that are in the envelope. Record

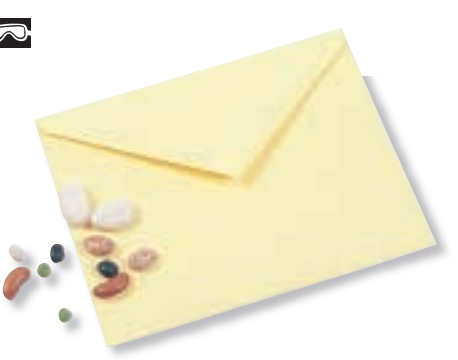

- a hypothesis about the contents of the envelope in your Science Journal.
- **5.** After you record your hypothesis, open the envelope and see what is inside.

#### **Observe**

How many of each kind of bean did you find? Was your hypothesis correct?

**FOLDABLES Reading & Study Reading & Study Skills Skills**

# **Before You Read**

**Making a Know-Want-Learn Study Fold Make the following Foldable to help you identify what you already know and what you want to know about properties of atoms.**

- **1.**Stack two sheets of paper in front of you so the short side of both sheets is at the top.
- **2.**Slide the top sheet up so that about 4 cm of the bottom sheet shows.
- **3.** Fold both sheets top to bottom to form four tabs and staple along the fold, as shown.
- **4.** Label the top flap *Atoms.* Then label the other flaps *Know, Want,* and *Learned*as shown. Before you read the chapter, write what you know about atoms on the *Know* tab and what you want to know on the *Want* tab.
- **5.** As you read the chapter, list the things you learn about atoms on the *Learned*tab.

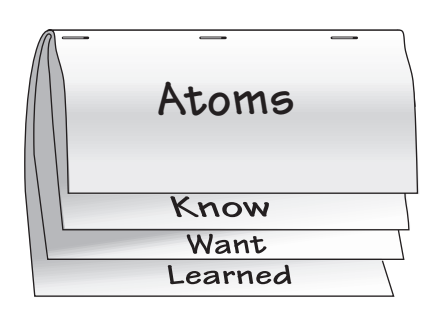

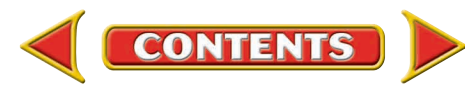

#### **SECTION**

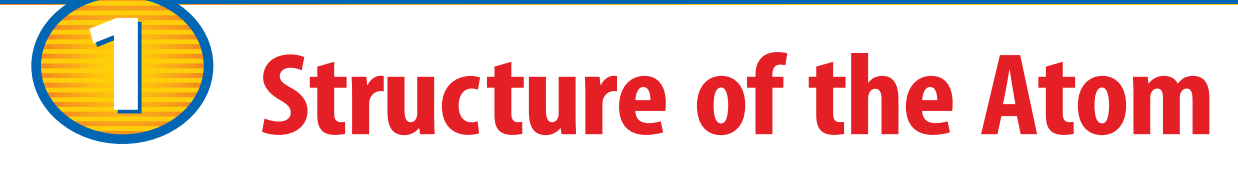

#### **As You Read**

# What You'll Learn

- **Identify** the names and symbols of common elements.
- **Identify** quarks as subatomic particles of matter.
- **Describe** the electron cloud model of the atom.
- **Explain** how electrons are arranged in an atom.

#### **Vocabulary**

atom nucleus electron proton neutron quark electron cloud

# **Why It's Important**

Everything you see, touch, and breathe is composed of tiny atoms.

# Scientific Shorthand

Do you have a nickname? Do you use abbreviations for long words or the names of states? Scientists also do this. In fact, scientists have developed their own shorthand for dealing with long, complicated names.

Do the letters C, Al, Ne, and Ag mean anything to you? Each letter or pair of letters is a chemical symbol, which is a short or abbreviated way to write the name of an element. Chemical symbols, such as those in **Table 1,** consist of one capital letter or a capital letter plus one or two small letters. For some elements, the symbol is the first letter of the element's name. For other elements, the symbol is the first letter of the name plus another letter from its name. Some symbols are derived from Latin. For instance, *Argentum* is Latin for "silver." Elements have been named in a variety of ways. Some elements are named to honor scientists, for places, or for their properties. Other elements are named using rules established by an international committee. Regardless of the origin of the name, scientists derived this international system for convenience. It is much easier to write H for hydrogen, O for oxygen, and  $H<sub>2</sub>O$  for dihydrogen oxide (water). Because scientists worldwide use this system, everyone understands what the symbols mean.

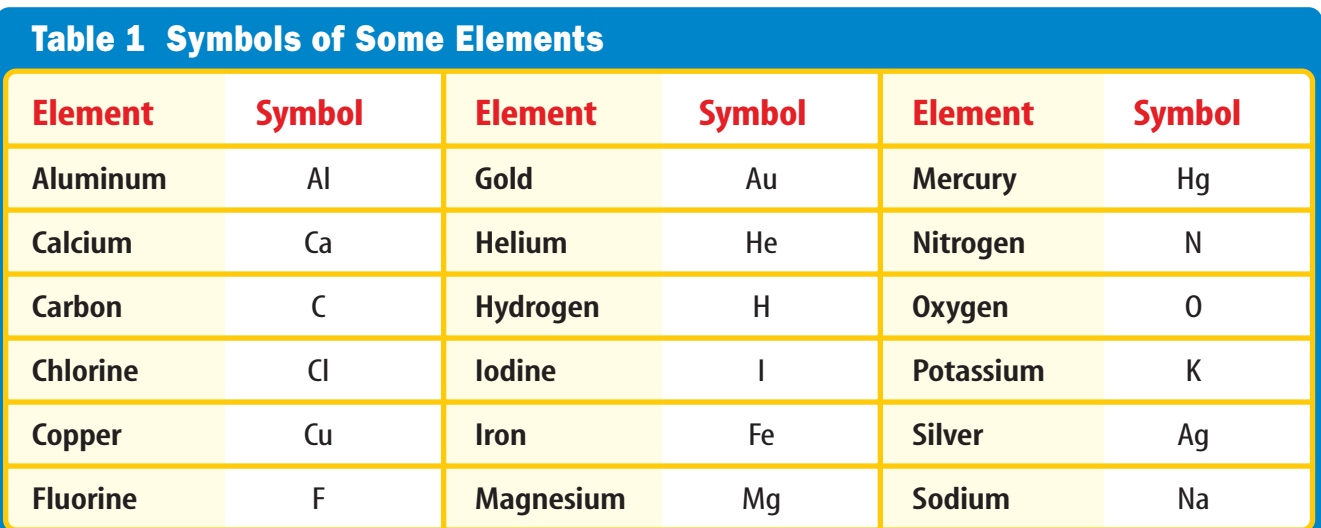

**544 CHAPTER 18** Properties of Atoms and the Peri[odic Table](#page-4-0)

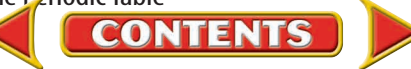

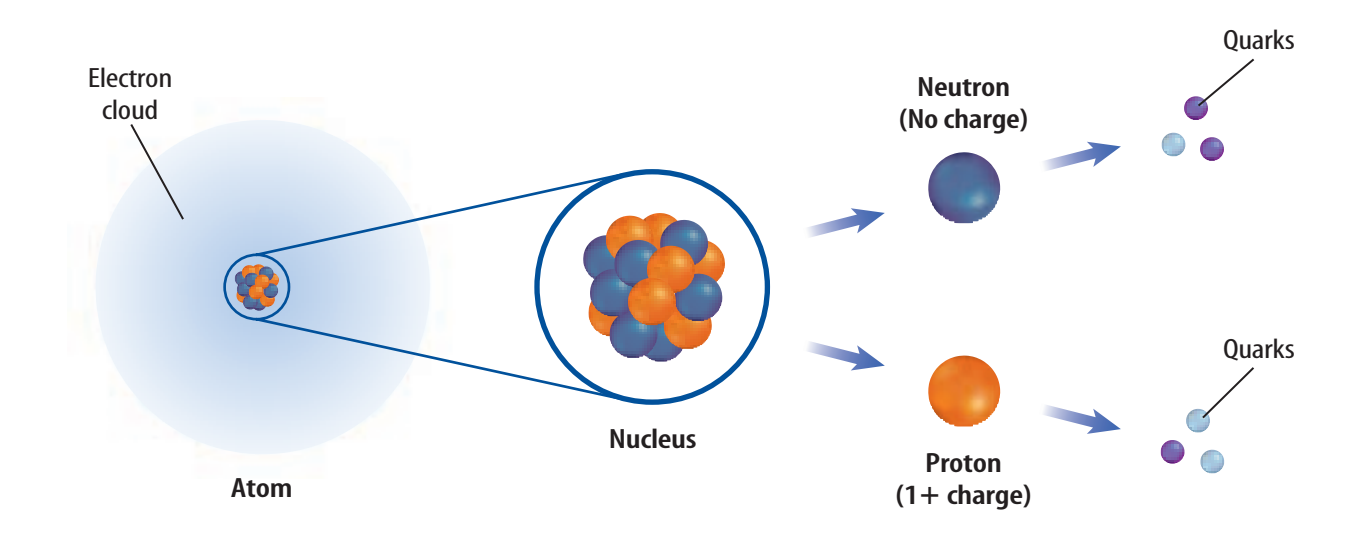

# Atomic Components

An element is matter that is composed of one type of **atom,** which is the smallest piece of matter that still retains the property of the element. For example, the element silver is composed of only silver atoms and the element hydrogen is composed of only hydrogen atoms. Atoms are composed of particles called protons, neutrons, and electrons, as shown in **Figure 1.** Protons and neutrons are found in a small, positively-charged center of the atom called the **nucleus** that is surrounded by a cloud containing electrons. **Protons** are particles with an electrical charge of 1+. **Neutrons** are neutral particles that do not have an electrical charge. **Electrons** are particles with an electrical charge of 1-. Atoms of different elements differ in the number of protons they contain.

**Reading Check** 

*What are the particles that make up the atom and where are they located?*

# Quarks—Even Smaller Particles

Are the protons, electrons, and neutrons that make up atoms the smallest particles that exist? Scientists hypothesize that electrons are not composed of smaller particles and are one of the most basic types of particles. Protons and neutrons, however, are made up of smaller particles called **quarks.** So far, scientists have confirmed the existence of six uniquely different quarks. Scientists theorize that an arrangement of three quarks held together with the strong nuclear force produces a proton. Another arrangement of three quarks produces a neutron. The search for the composition of protons and neutrons is an ongoing effort.

# **Figure 1**

**The nucleus of the atom contains protons and neutrons that are composed of quarks. The proton has a positive charge and the neutron has no charge. A cloud of negatively charged electrons surrounds the nucleus of the atom.**

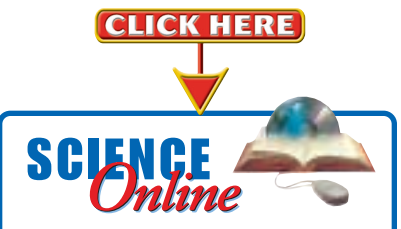

**Research** Visit the Glencoe Science Web site at **science.glencoe.com**for more information about [ongoing research at the Fermi](http://www.science.glencoe.com) National Accelerator Laboratory. Communicate to your class what you learn.

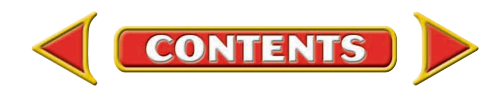

#### <span id="page-4-0"></span>**Figure 2**

**The Tevatron is a huge** machine. **A** This aerial photo**graph of Fermi National Accelerator Laboratory shows the circular outline of the Tevatron particle accelerator. B** This **close-up photograph of the Tevatron gives you a better view of the tunnel.** *Why is such a long tunnel needed?*

#### **Figure 3**

**Bubble chambers are used by scientists to study the tracks left by subatomic particles.**

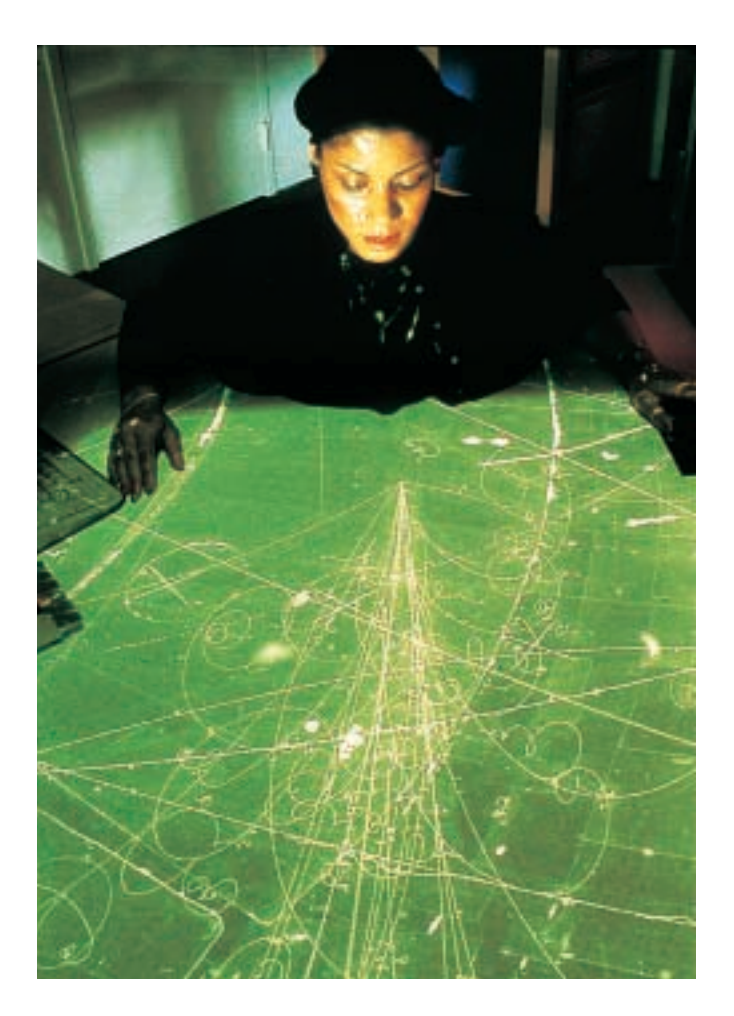

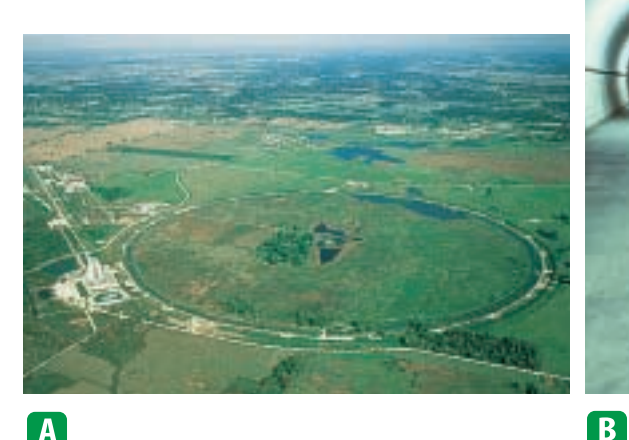

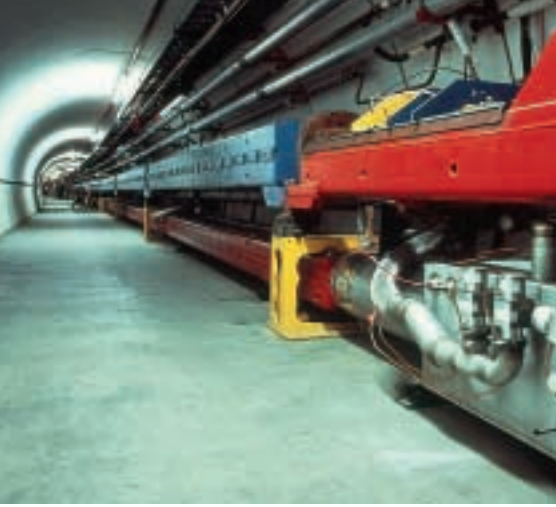

**Finding Quarks** To study quarks, scientists accelerate charged particles to tremendous speeds and then force them to collide with—or smash into—protons. This collision causes the proton to break apart. The Fermi National Accelerator Laboratory, a research laboratory in Batavia, Illinois, houses a machine that can generate the forces that are required to collide protons. This machine, the Tevatron, shown in **Figure 2,** is approximately 6.4 km in circumference. Electric and magnetic fields

are used to accelerate, focus and collide the fast-moving particles.

The particles that result from the collision are detected in a device called a bubble chamber in which the particles leave tracks. Just as police investigators can reconstruct traffic accidents from tire marks and other clues at the scene, scientists are able to examine and gather information from the tracks left after proton collisions, as shown in **Figure 3.** Studying the tracks reveals information about the inner structure of the atom. Scientists then use inference to identify the subatomic particles.

**The Sixth Quark** Finding evidence for the existence of the quarks was not an easy task. Scientists found five quarks and hypothesized that a sixth quark existed. However, it took a team of nearly 450 scientists from around the world several years to find the sixth quark. The tracks of the sixth quark were hard to detect because only about one billionth of a percent of the proton collisions performed showed the presence of a sixth quark typically referred to as the *top* quark.

**CONTENTS** 

# Models—Tools for Scientists

Scientists and engineers use models to represent things that are difficult to visualize—or picture in your mind. You might have seen models of buildings, the solar system, or airplanes. These are scaled-down models. Scaled-down models allow you to see either something too large to see all at once, or something that has not been built yet. Scaled-up models are often used to visualize things that are too small to see. Atoms are very small. To give you an idea of how small the atom is, it would take about 24,400 atoms stacked one on top of the other to equal the thickness of a sheet of aluminum foil. To study the atom, scientists have developed scaled-up models that they can use to visualize how the atom is constructed. For the model to be useful, it must support all of the information that is known about matter and the behavior of atoms. As more information about the atom is collected, scientists change their models to include the new information.

#### **Reading Check** *Why do scientists use models?*

**The Changing Atomic Model** You know now that all matter is composed of atoms, but this was not always known. Around 400 B.C., Democritus proposed the idea that atoms make up all substances. However, a famous Greek philosopher, Aristotle, disputed Democritus's theory and proposed that matter was uniform throughout and was not composed of smaller particles. Aristotle's incorrect theory was accepted for about 2,000 years. In the 1800s, John Dalton, an English scientist, was able to offer proof that atoms exist.

Dalton's model of the atom, a solid sphere shown in **Figure 4,** was an early model of the atom. As you can see in **Figure 5,** the model has changed somewhat over time. As each scientist performed experiments and learned a little bit more about the structure of the atom, the model was modified. The model in use today is the accumulated knowledge of almost two hundred years.

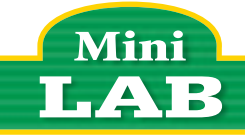

# Modeling an Aluminum Atom

#### **Procedure**

- **1.** Arrange 13 3-cm circles cut from **orange paper**  and 14 3-cm circles cut from **blue paper** on a **flat surface** to represent the nucleus of an atom. Each orange circle represents one proton, and each blue circle represents one neutron.
- **2.** Position 2 holes punched from **red paper**about 20 cm from your nucleus.
- **3.** Position 8 punched holes about 40 cm from your nucleus.
- **4.** Position 3 punched holes about 60 cm from your nucleus.

#### **Analysis**

- **1.** How many protons, neutrons, and electrons does an aluminum atom have?
- **2.** Explain how your circles model an aluminum atom.
- **3.** Explain why your model does not accurately represent the true size and distances in an aluminum atom.

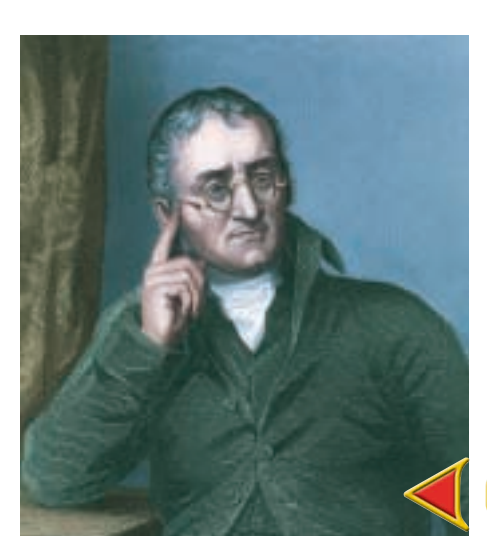

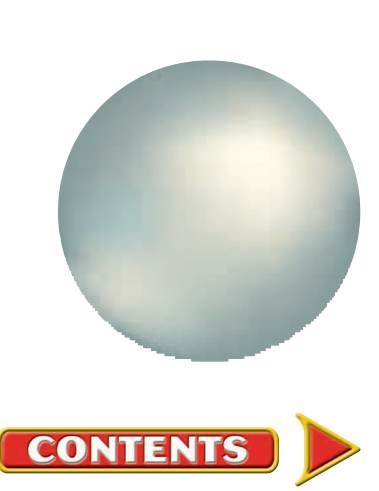

**Figure 4 John Dalton's atomic model was a simple sphere.**

# **NATIONAL<br>GEOGRAPHIC VISUALIZING THE ATOMIC MODEL**

## **Figure 5**

**TAP** he ancient Greek philosopher Democritus proposed that<br>elements consisted of tiny, solid particles that could not be<br>subdivided (A). He called these particles *atomos,* meaning<br>"uncuttable." This concept of the atom's **he ancient Greek philosopher Democritus proposed that elements consisted of tiny, solid particles that could not be subdivided (A). He called these particles** *atomos,* **meaning unchallenged until the 1900s, when researchers began to discover through experiments that atoms were composed of still smaller particles. In the early 1900s, a number of models for atomic structure were proposed (B-D). The currently accepted model (E) evolved from these ideas and the work of many other scientists.**

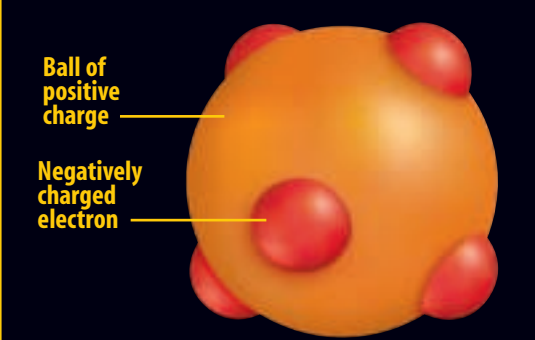

**B** THOMSON MODEL, 1904 English physicist Joseph **John Thomson inferred from his experiments that atoms contained small, negatively charged particles. He thought these "electrons" (in red) were evenly embedded throughout a positively charged sphere, much like chocolate chips in a ball of cookie dough.**

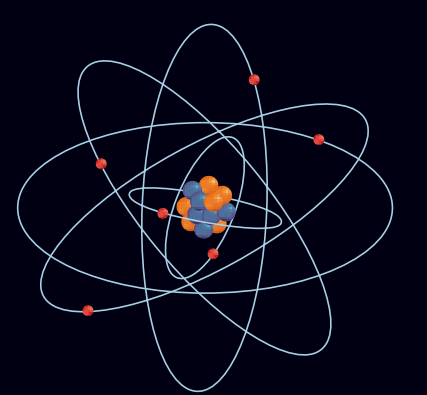

**D** BOHR MODEL, 1913 Danish physicist Niels Bohr **hypothesized that electrons traveled in fixed orbits around the atom's nucleus. James Chadwick, a student of Rutherford, concluded that the nucleus contained positive protons and neutral neutrons.**

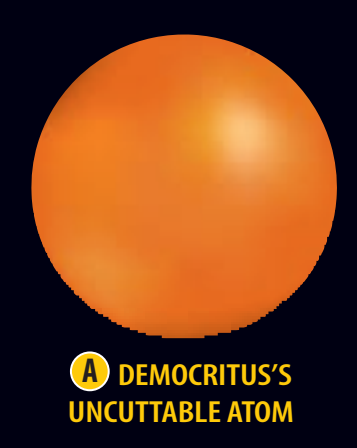

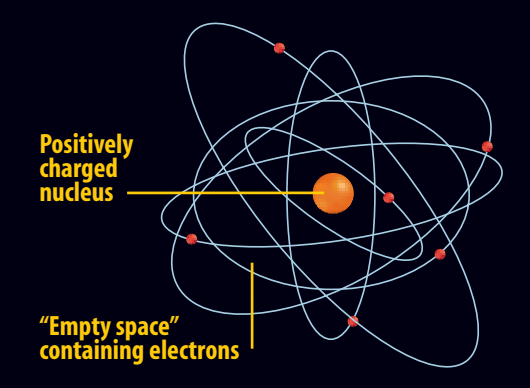

**RUTHERFORD MODEL, 1911 Another British C physicist, Ernest Rutherford, proposed that almost all the mass of an atom—and all its positive charges—were concentrated in a central atomic nucleus surrounded by electrons.**

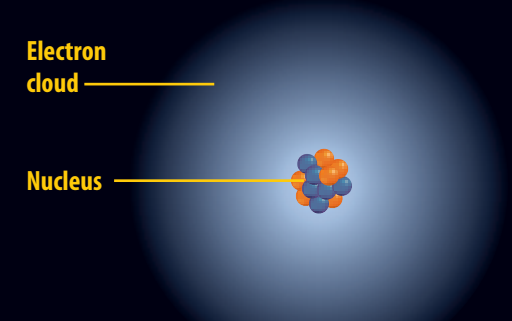

**E ELECTRON CLOUD MODEL, CURRENT According to the currently accepted model of atomic structure, electrons do not follow fixed orbits but tend to occur more frequently in certain areas around the nucleus at any given time.**

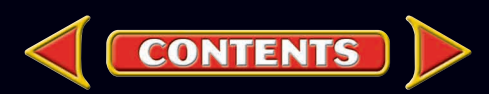

The Electron Cloud Model By 1926, scientists had developed the electron cloud model of the atom that is in use today. An **electron cloud** is the area around the nucleus of an atom where its electrons are most likely found. The electron cloud is 100,000 times larger than the diameter of the nucleus. In contrast, each electron in the cloud is much smaller than a single proton.

Because an electron's mass is small and the electron is moving so quickly around the nucleus, it is impossible to describe its exact location in an atom. Picture the spokes on a moving bicycle wheel. They are moving so quickly that you can't pinpoint any single spoke. All you see is a blur that contains all of the spokes somewhere within it. In the same way, an electron cloud is a blur

containing all of the electrons of the atom somewhere within it. **Figure 6** illustrates what the electron cloud might look like.

Scientists have determined that the electron cloud is more than just a blur. Each electron travels at an average distance from the nucleus, depending on its energy. These average distances are referred to as energy levels. Energy levels are areas of the cloud where the electrons are more likely to be found.

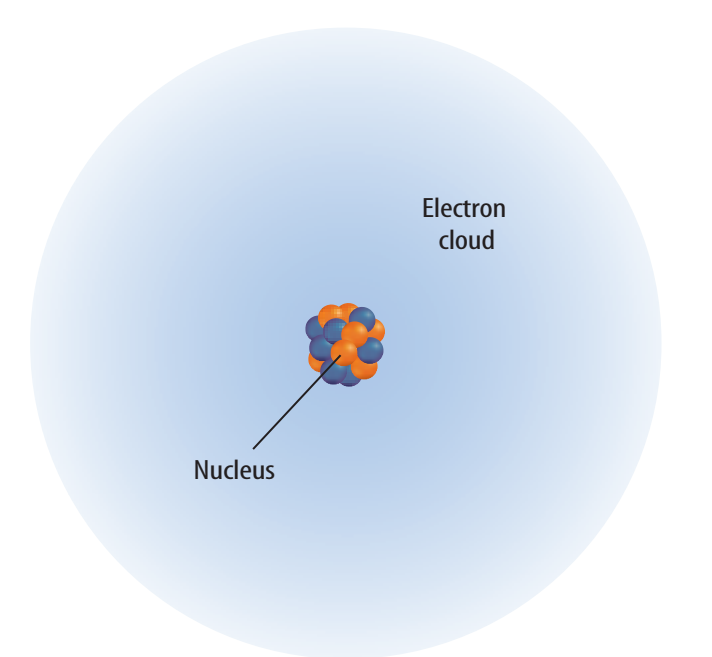

#### **Figure 6**

**The electrons are located in an electron cloud surrounding the nucleus of the atom.**

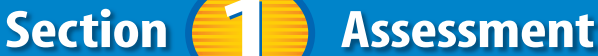

**CONTENTS** 

- **1.** Write the chemical symbols for the elements carbon, aluminum, hydrogen, oxygen, and sodium.
- **2.** What are the names, charges, and locations of three kinds of particles that make up an atom?
- **3.** What is the smallest particle of matter? How were they discovered?
- **4.** Describe the electron cloud model of the atom.
- **5. Think Critically** Explain how a rotating electric fan might be used to model the atom. Explain how the rotating fan is unlike an atom.

#### **Skill Builder Activities**

- **6. Concept Mapping** Make a concept map for the parts of an atom. Include the following terms: *electron cloud, nucleus, electrons, protons, quarks,* and *neutrons.* Provide the location of each particle in the atom. **For more help, refer to the Science Skill Handbook.**
- **7. Solving One-Step Equations** The mass of a proton is estimated to be 1.6726  $\times$  10<sup>-24</sup> g and the mass of an electron is estimated to be 9.1093  $\times$  10<sup>-28</sup> g. How many times larger is the mass of a proton compared to the mass of an electron? **For more help, refer to the Math Skill Handbook.**

#### **SECTION**

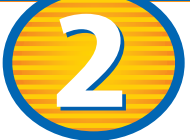

# **Masses of Atoms**

#### **As You Read**

# What You'll Learn

- **Compute** the atomic mass and mass number of an atom.
- **Identify** isotopes of common elements.
- **Interpret** the average atomic mass of an element.

#### **Vocabulary**

atomic number mass number isotope average atomic mass

# **Why It's Important**

Most elements exist in more than one form. Some are radioactive, and others are not.

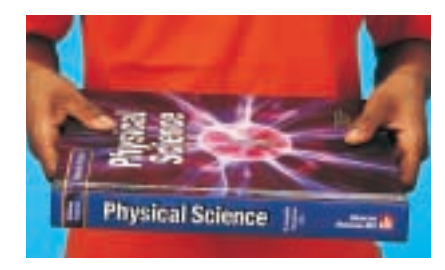

#### **Figure 7**

**If you held a textbook and placed a paper clip on it, you wouldn't notice the added mass because the mass of a paper clip is small compared to the mass of the book. In a similar way, the masses of an atom's electrons are negligible compared to an atom's mass.**

# Atomic Mass

The nucleus contains most of the mass of the atom because protons and neutrons are far more massive than electrons. The mass of a proton is about the same as that of a neutron—approximately  $1.6726 \times 10^{-24}$  g, as shown in **Table 2.** The mass of each is approximately 1,836 times greater than the mass of the electron. The electron's mass is so small that it is considered negligible when finding the mass of an atom, as shown in **Figure 7.**

If you were asked to estimate the height of your school building, you probably wouldn't give an answer in kilometers. The number would be too cumbersome to use. Considering the scale of the building, you would more likely give the height in a smaller unit, meters. When thinking about the small masses of atoms, scientists found that even grams were not small enough to use for measurement. Scientists need a unit that results in more manageable numbers. The unit of measurement used for atomic particles is the atomic mass unit (amu). The mass of a proton or a neutron is almost equal to 1 amu. This is not coincidence—the unit was defined that way. The atomic mass unit is defined as one-twelfth the mass of a carbon atom containing six protons and six neutrons. Remember that the mass of the carbon atom is contained almost entirely in the mass of the protons and neutrons that are located in the nucleus. Therefore, each of the 12 particles in the nucleus must have a mass nearly equal to one.

#### **Reading Check** *Where is the majority of the mass of an atom located?*

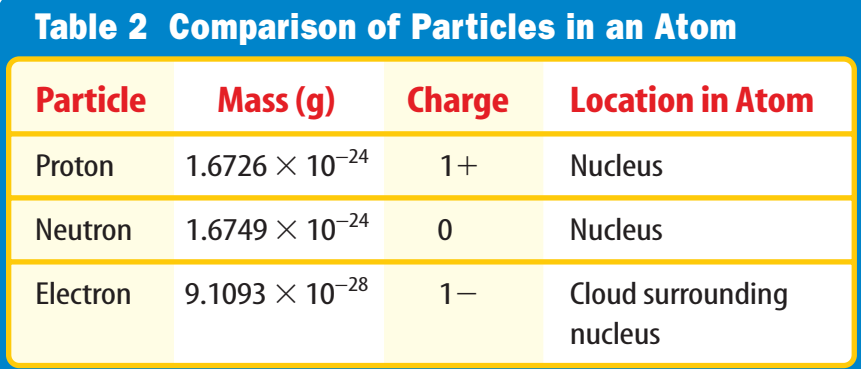

**CONTENTS** 

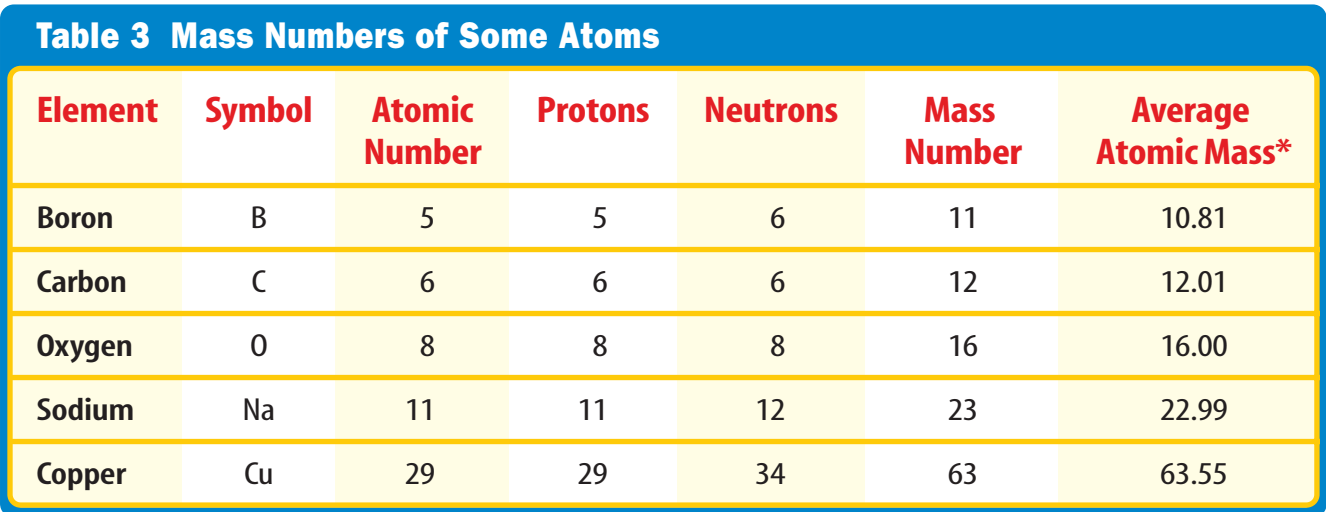

\* The atomic mass units are rounded to two decimal places.

**Protons Identify the Element** You learned earlier that atoms of different elements are different because they have different numbers of protons. In fact, the number of protons tells you what type of atom you have and vice versa. For example, every carbon atom has six protons. Also, all atoms with six protons are carbon atoms. Atoms with eight protons are oxygen atoms. The number of protons in an atom is equal to a number called the **atomic number.** The atomic number of carbon is six. Therefore, if you are given any one of the following—the name of the element, the number of protons in the element, or the atomic number of the element, you can determine the other two.

# **Reading Check**

#### *Which element is an atom with six protons in the nucleus?*

Mass Number The **mass number** of an atom is the sum of the number of protons and the number of neutrons in the nucleus of an atom. Look at **Table 3** and see if this is true.

If you know the mass number and the atomic number of an atom, you can calculate the number of neutrons. The number of neutrons is equal to the atomic number subtracted from the mass number.

 $number of neutrons = mass number - atomic number$ 

Atoms of the same element with different numbers of neutrons can have different properties. For example, carbon with a mass number equal to 12 or carbon-12 is the most common form of carbon. Carbon-14 is present on Earth in much smaller quantities. Carbon-14 is radioactive and carbon-12 is not.

*How is the mass number calculated?*

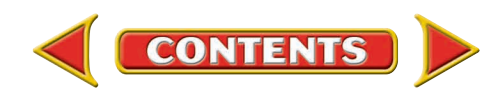

# **Life Science INTEGRATION**

Living organisms on Earth contain carbon. Carbon-12 makes up 99 percent of this carbon. Carbon-13 and carbon-14 make up the other one percent. Which isotopes are archaeologists most interested in when they determine the age of carbon-containing remains? Explain your answer in your Science Journal.

# Isotopes

Not all the atoms of an element have the same number of neutrons. Atoms of the same element that have different numbers of neutrons are called **isotopes.** Suppose you have a sample of the element boron. Naturally occurring atoms of boron have mass numbers of 10 or 11. How many neutrons are in a boron atom? It depends upon the isotope of boron to which you are referring. Obtain the number of protons in boron from the periodic table. Then use the formula on the previous page to calculate the number of neutrons in each boron isotope. You can determine that boron can have five or six neutrons.

**Reading Check** 

*Uranium-238 has 92 protons. How many neutrons does it have?*

# **Problem-Solving Activity**

# **Radioactive Isotopes Help Tell Time**

A toms can be used to mea-<br>Sure the age of bones or rock formations that are millions of years old. The time it takes for half of the radioactive atoms in a piece of rock or bone to change into another element is called its half-life. Scientists use the half-lives of radioactive isotopes to measure geologic time.

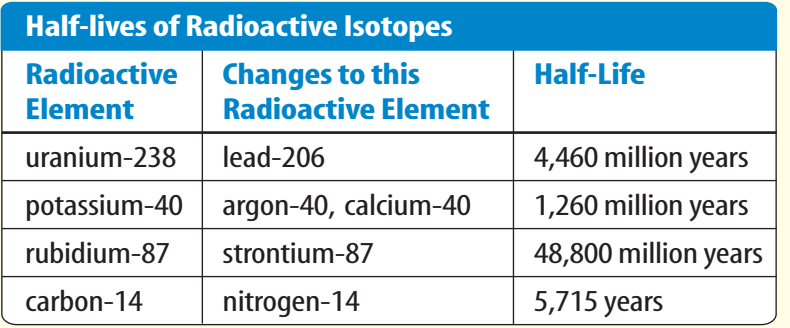

# **Identifying the Problem**

The table above lists the half-lives of a sample of radioactive isotopes and into which elements they change. For example, it would take 5,715 years for half of the carbon-14 atoms in a rock to change into atoms of nitrogen-14. After another 5,715 years, half of the remaining carbon-14 atoms will change, and so on. You can use these radioactive clocks to measure different periods of time.

# **Solving the Problem**

- **1.** How many years would it take half of the rubidium-87 atoms in a piece of rock to change into strontium-87? How many years would it take for 75% of the atoms to change?
- **2.** After a long period, only 25% of the atoms in a rock remained uranium-238. How many years old would you predict the rock to be? The other 75% of the atoms are now which radioactive element?

**552 CHAPTER 18** Properties of Atoms and the [Periodic Table](#page-4-0)

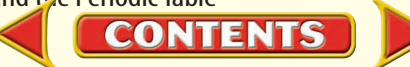

**Identifying Isotopes** Models of two isotopes of boron are shown in **Figure 8.** Because the numbers of neutrons in the isotopes are different, the mass numbers are also different. You use the name of the element followed by the mass number of the isotope to identify each isotope: boron-10 and boron-11. Because most elements have more than one isotope, each element has an average atomic mass. The **average atomic mass** of an element is the weighted-average mass of the mixture of its isotopes. For example,

four out of five atoms of boron are boron-11, and one out of five is boron-10. To find the weighted-average or the average atomic mass of boron, you would solve the following equation:

$$
\frac{4}{5}(11 \text{ amu}) + \frac{1}{5}(10 \text{ amu}) = 10.8 \text{ amu}
$$

The average atomic mass of the element boron is 10.8 amu. Note that the average atomic mass of boron is close to the mass of its most abundant isotope, boron-11.

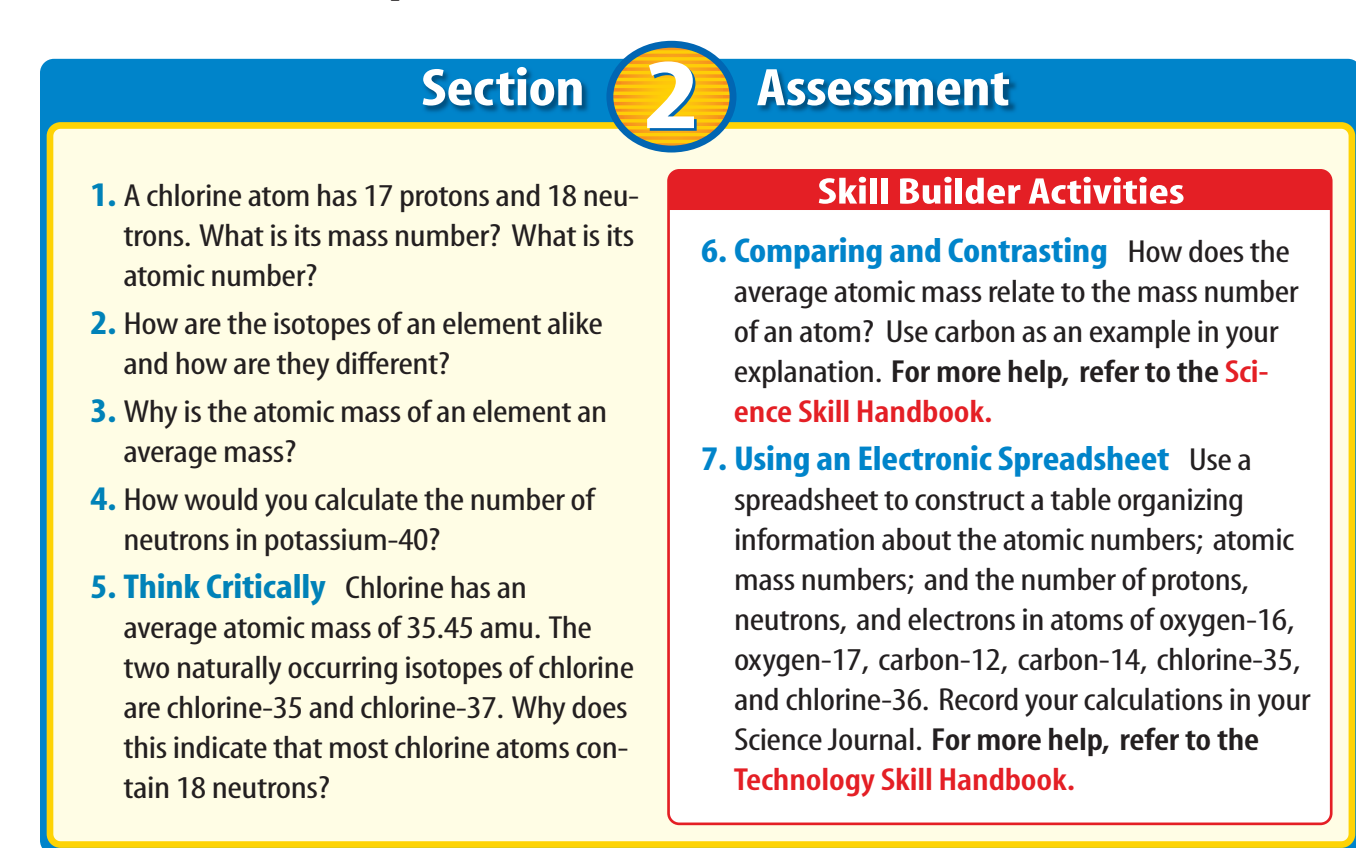

**CONTENTS** 

 $\pm$  $+\sum_{i=1}^{n}$ ÷  $\pm$  $+$  $\sum_{i=1}^{n}$  $F +$ Boron-10 Boron-11 Nucleus **Nucleus** Nucleus 5 Neutrons 6 Neutrons 5 Protons 5 Protons 5 Electrons 5 Electrons

#### **Figure 8**

**Boron-10 and boron-11 are two isotopes of boron. These two isotopes differ by one neutron.**

## **SECTION**

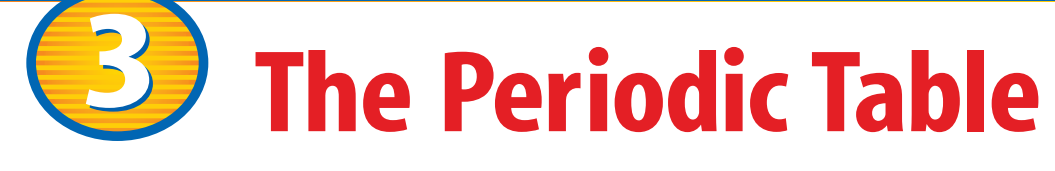

#### **As You Read**

# What You'll Learn

- **Explain** the composition of the periodic table.
- **Use** the periodic table to obtain information.
- **Explain** what the terms *metal*, *nonmetal*, and *metalloid*mean.

#### **Vocabulary**

periodic table group electron dot diagram period

# *Why It's Important*

The periodic table is an organized list of the elements that compose all living and nonliving things that are known to exist in the universe.

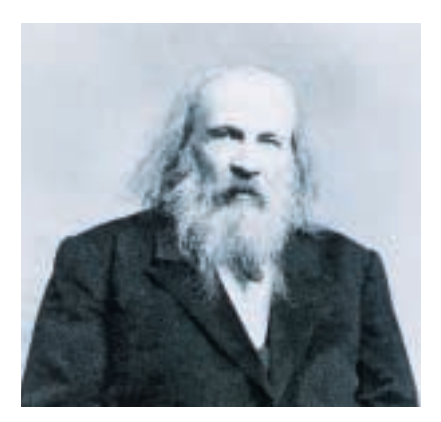

**Figure 9**

**Mendeleev discovered that the elements had a periodic pattern in their chemical properties. Notice the question marks in his chart. These were elements that had not been discovered at that time.**

# Organizing the Elements

On a clear evening, you can see one of the various phases of the Moon. Each month, the Moon seems to grow larger, then smaller, in a repeating pattern. This type of change is periodic. *Periodic* means "repeated in a pattern." Look at a calendar. The days of the week are periodic because they repeat themselves every seven days. Months repeat every 12 months. The calendar is a periodic table of days and months. Calendars are used to organize your schedule into a convenient format.

In the late 1800s, Dmitri Mendeleev, a Russian chemist, searched for a way to organize the elements. When he arranged all the elements known at that time in order of increasing atomic masses, he discovered a pattern.**Figure 9** shows Mendeleev's early periodic chart. Chemical properties found in lighter elements could be shown to repeat in heavier elements. Because the pattern repeated, it was considered to be periodic. Today, this arrangement is called a periodic table of elements. In the **periodic table,** the elements are arranged by increasing atomic number and by changes in physical and chemical properties.

 $0.45$  H.  $4.02$   $R:24$ 

**CONTENTS** 

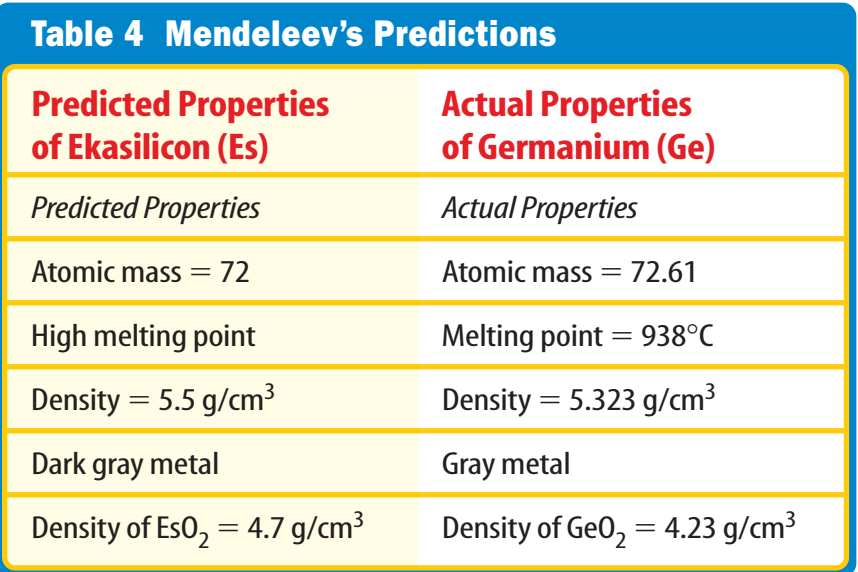

**Mendeleev's Predictions** Mendeleev had to leave blank spaces in his periodic table to keep the elements properly lined up according to their chemical properties. He looked at the properties and atomic masses of the elements surrounding these blank spaces. From this information, he was able to predict the properties and the mass numbers of new elements that had not yet been discovered. **Table 4** shows Mendeleev's predicted properties for germanium, which he called ekasilicon. His predictions proved to be accurate. Scientists later discovered these missing elements and found that their properties were extremely close to what Mendeleev had predicted.

#### **Reading Check** *How did Mendeleev organize his periodic chart?*

**Improving the Periodic Table** Although Mendeleev's arrangement of elements was successful, it did need some changes. On Mendeleev's table, the atomic mass gradually increased from left to right. If you look at the modern periodic table, shown in **Table 5,** you will see several examples, such as cobalt and nickel, where the mass decreases from left to right. You also might notice that the atomic number always increases from left to right. In 1913, the work of Henry G.J. Moseley, a young English scientist, led to the arrangement of elements based on their increasing atomic numbers instead of an arrangement based on atomic masses. This new arrangement seemed to correct the problems that had occurred in the old table. The current periodic table uses Moseley's arrangement of the elements.

**Reading Check** *How is the modern periodic table arranged?*

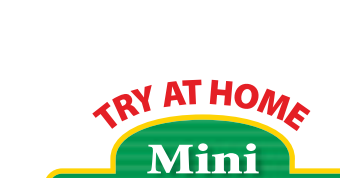

## Organizing a Personal Periodic Table

#### **Procedure**

- **1.** Collect as many of the following items as you can find: **feather, penny, container of water, pencil, dime, strand of hair, container of milk, container of orange juice, square of cotton cloth, nickel, crayon, quarter, container of soda, golf ball, sheet of paper, baseball, marble, leaf,** and **paper clip.**
- **2.** Organize these items into several columns based on their similarities to create your own periodic table.

#### **Analysis**

- **1.** Explain the system you used to group your items.
- **2.** Were there any items on the list that did not fit into any of your columns?
- **3.** Infer how your activity modeled Mendeleev's work in developing the Periodic Table of the Elements.

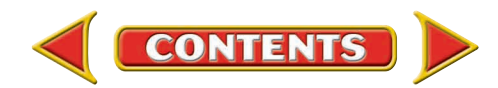

# PERIODIC TABLE OF THE ELEMENTS

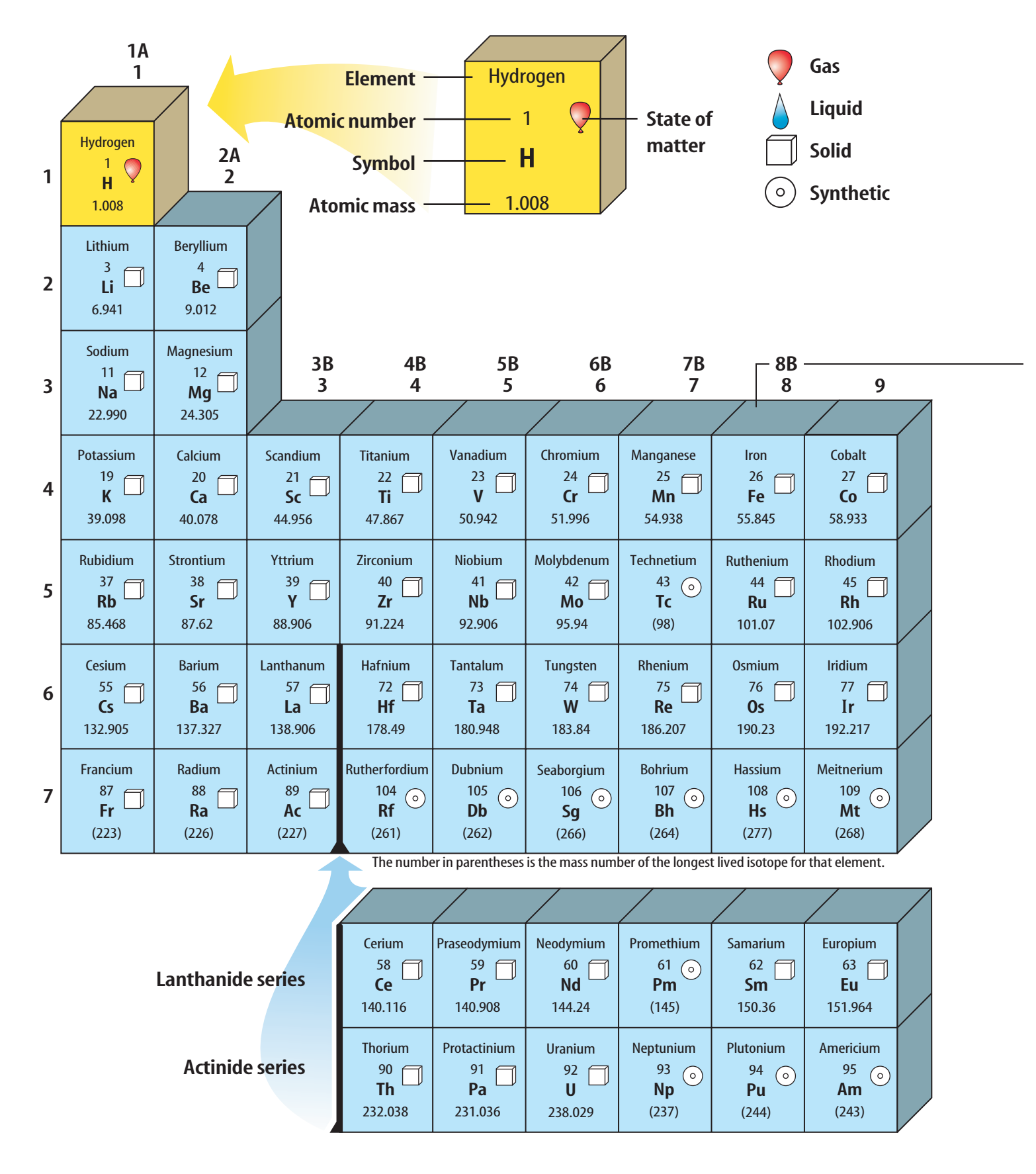

**556 CHAPTER 18** Properties of Atoms and the Peri[odic Table](#page-4-0)

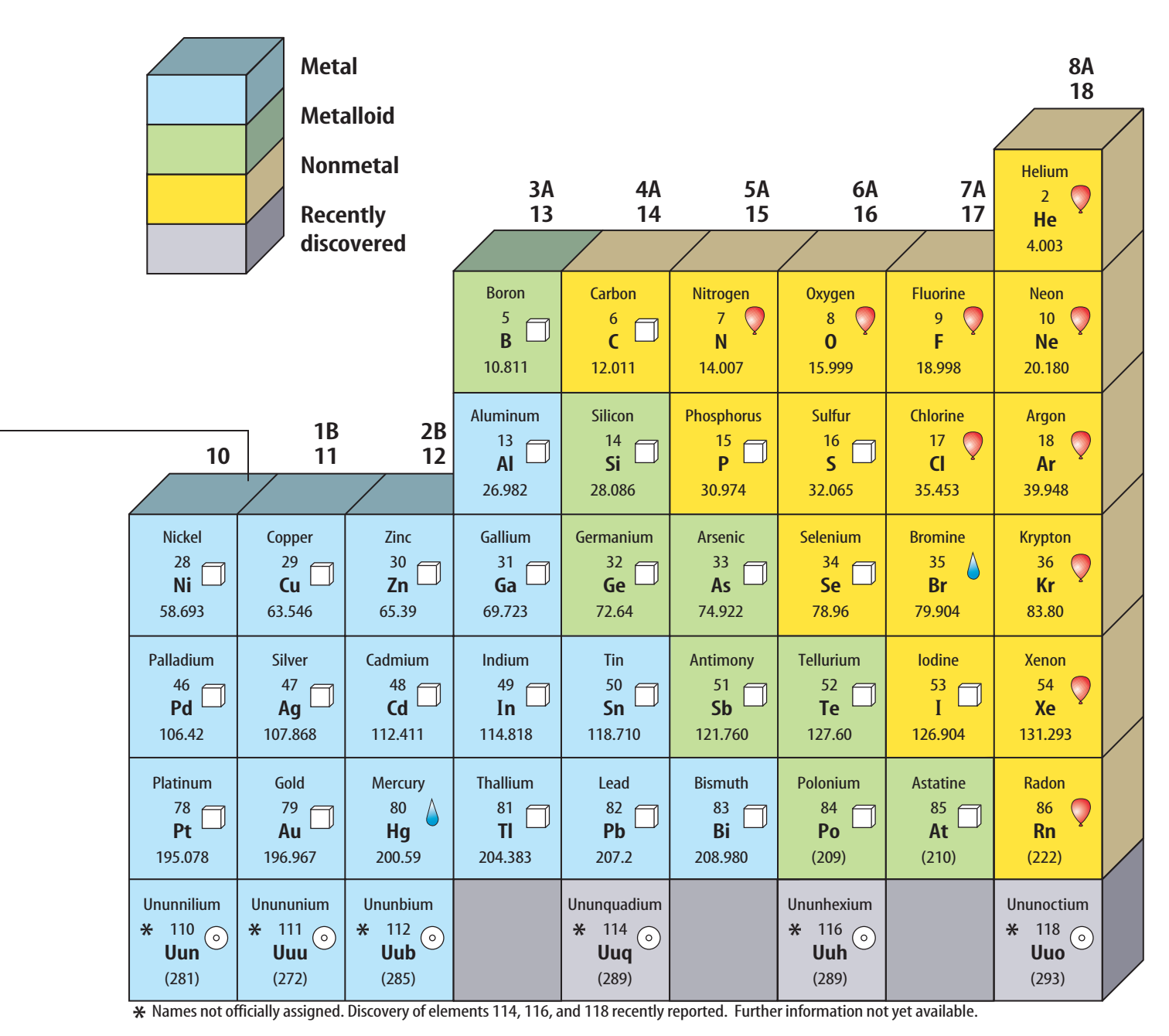

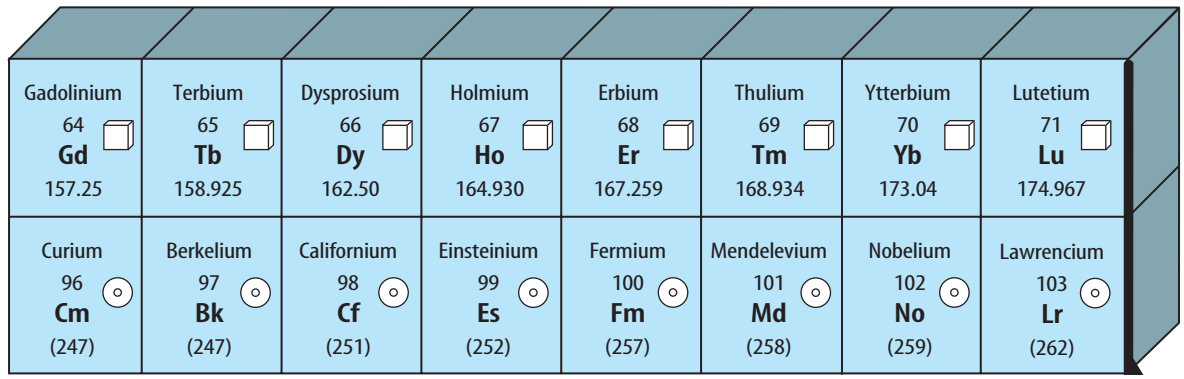

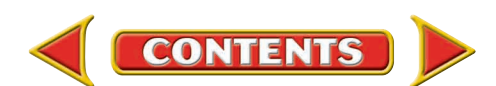

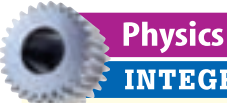

# **INTEGRATION** When a glass rod is rubbed

with silk, the rod becomes positively charged. Infer what type of particle in the atoms in the rod has been removed. Explain your answer in your Science Journal.

# **Figure 10**

**Energy levels in atoms can be represented by a flight of stairs. Each stair step away from the nucleus represents an increase in the amount of energy within the electrons. The higher energy levels contain more electrons.**

# The Atom and the Periodic Table

Objects often are sorted or grouped according to the properties they have in common. This also is done in the periodic table. The vertical columns in the periodic table are called **groups,** or families, and are numbered 1 through 18. Elements in each group have similar properties. For example, in Group 11, copper, silver, and gold have similar properties. Each is a shiny metal and a good conductor of electricity and heat. What is responsible for the similar properties? To answer this question, look at the structure of the atom.

**Electron Cloud Structure** You have learned about the number and location of protons and neutrons in an atom. But where are the electrons located? How many are there? In a neutral atom, the number of electrons is equal to the number of protons. Therefore, a carbon atom, with an atomic number of six, has six protons and six electrons. These electrons are located in the electron cloud surrounding the nucleus.

Scientists have found that electrons within the electron cloud have different amounts of energy. Scientists model the energy differences of the electrons by placing the electrons in energy levels, as in **Figure 10.** Energy levels nearer the nucleus have lower energy than those levels that are farther away. These energy levels fill with electrons from inner levels—closer to the nucleus, to outer levels—farther from the nucleus.

Elements that are in the same group have the same number of electrons in their outer energy level. It is the number of electrons in the outer energy level that determines the chemical properties of the element. It is important to understand the link between the location on the periodic table, chemical properties, and the structure of the atom.

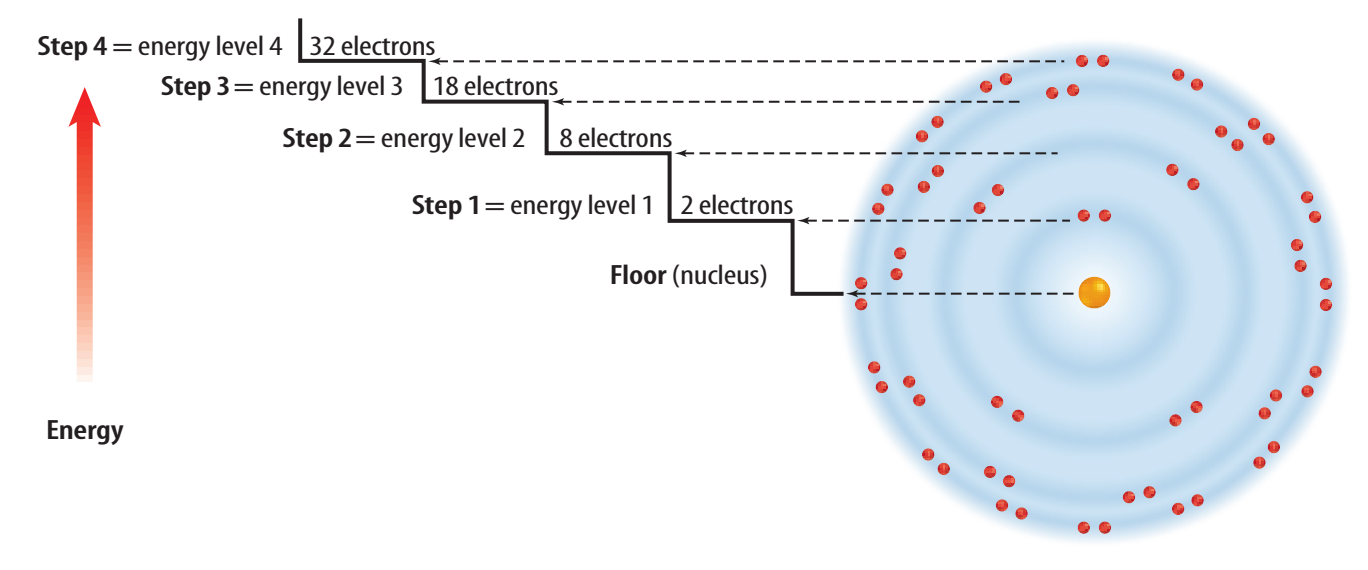

**CONTENTS** 

**Energy Levels** These energy levels are named using numbers one to seven. The maximum number of electrons that can be contained in each of the first four levels is shown in **Figure 10.** For example, energy level one can contain a maximum of two electrons. Energy level two can contain a maximum of eight electrons. Notice that energy levels three and four contain several electrons. A complete and stable outer energy level will contain eight electrons. In elements in periods three and higher, additional electrons can be added to inner energy levels although the outer energy level contains only eight electrons.

**Rows on the Table** Remember that the atomic number found on the periodic table is equal to the number of electrons in an atom. Look at **Figure 11.** The first row has hydrogen with one electron and helium with two electrons both in energy level one. Because energy level one is the outermost level containing an electron, hydrogen has one outer electron. Helium has two outer electrons. Recall from **Figure 10** that energy level one can hold only two electrons. Therefore, helium has a full or complete outer energy level. The second row begins with lithium, which has three electrons—two in energy level one and one in energy level two. Lithium has one outer electron. Lithium is followed by beryllium with two outer electrons, boron with three, and so on until you reach neon with eight outer electrons. Again, looking at **Figure 10,** energy level two can only hold eight electrons. Therefore, neon has a complete outer energy level. Do you notice how the row in the periodic table ends when an outer energy level is filled? In the third row of elements, the electrons begin filling energy level three. The row ends with argon, which has a full outer energy level of eight electrons.

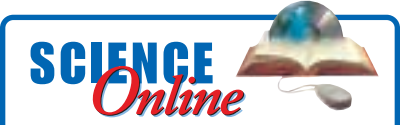

**Research** Visit the Glencoe Science Web site at **science.glencoe.com**for more information about the structure of atomic energy [levels. Communicate to your](http://www.science.glencoe.com) class what you learned.

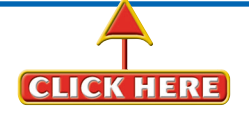

#### **Figure 11**

**One proton and one electron are added to each element as you go across a period in the periodic table.**

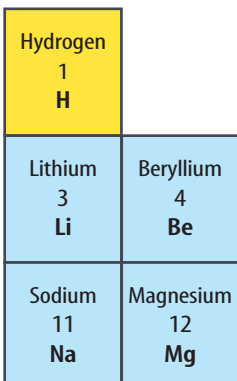

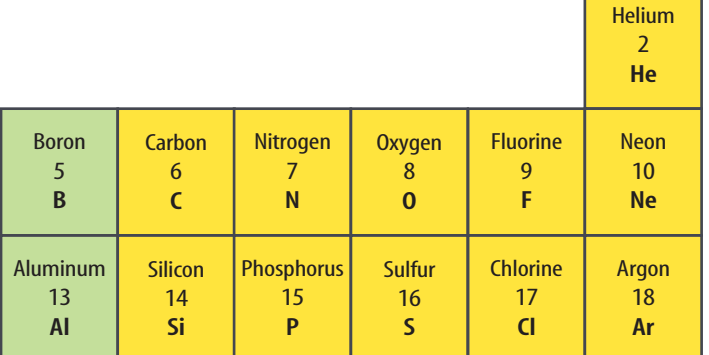

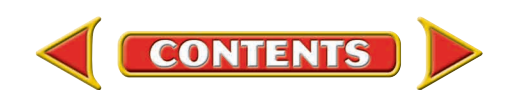

# **Figure 12**

**The elements in Group 1 have one electron in their outer energy level. This electron dot diagram represents that one electron.**

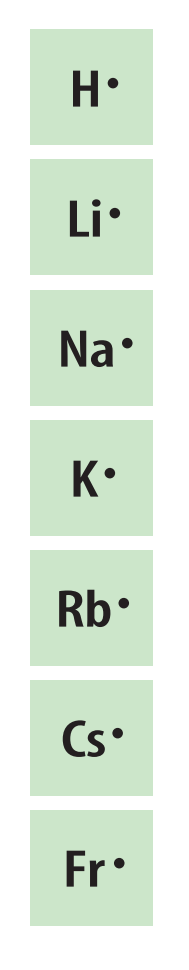

# **Figure 13**

**Electron dot diagrams show the electrons in an element's outer energy level.**

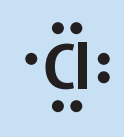

**The electron dot diagram for Group 17 consists of three sets of paired dots and one single dot.**

**Electron Dot Diagrams** Did you notice that hydrogen, lithium, and sodium have one electron in their outer energy level? Elements that are in the same group have the same number of electrons in their outer energy level. These outer electrons are so important in determining the chemical properties of an element that a special way to represent them has been developed. An **electron dot diagram** uses the symbol of the element and dots to represent the electrons in the outer energy level. **Figure 12** shows the electron dot diagram for Group 1 elements. Electron dot diagrams are used also to show how the electrons in the outer energy level are bonded when elements combine to form compounds.

**Same Group—Similar Properties** The elements in Group 17, the halogens, have electron dot diagrams similar to chlorine, shown in **Figure 13.** All halogens have seven electrons in their outer energy levels. Since all of the members of a group on the periodic table have the same number of electrons in their outer energy level, group members will undergo chemical reactions in similar ways.

A common property of the halogens is the ability to form compounds readily with elements in Group 1. Group 1 elements have only one electron in their outer energy level. **Figure 13** shows an example of a compound formed by one such reaction. The Group 1 element, sodium, reacts easily with the Group 17 element, chlorine. The result is the compound sodium chloride, or NaCl—ordinary table salt.

Not all elements will combine readily with other elements. The elements in Group 18 have complete outer energy levels. This special configuration makes Group 18 elements relatively unreactive. You will learn more about why and how bonds form between elements in the later chapters.

**Reading Check** 

*Why do elements in a Group undergo similar chemical reactions?*

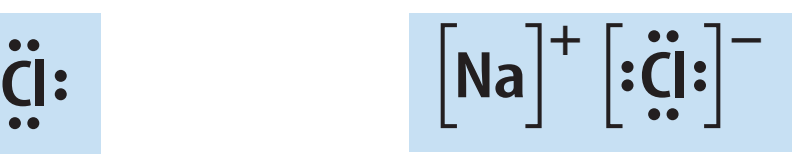

**B** Sodium combines with chlo**rine to give each element a complete outer energy level in the resulting compound.**

**CONTENTS** 

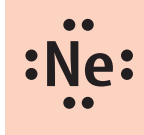

**Neon, a member of Group 18, has a full outer energy level. Neon has eight electrons in its outer energy level, making it unreactive.**

# Regions on the Periodic Table

The periodic table has several regions with specific names. The horizontal rows of elements on the periodic table are called **periods.** The elements increase by one proton and one electron as you go from left to right in a period.

All of the elements in the blue squares in **Figure 14** are metals. Iron, zinc, and copper are examples of metals. Most metals exist as solids at room temperature. They are shiny, can be drawn into wires, can be pounded into sheets, and are good conductors of heat and electricity.

Those elements on the right side of the periodic table, in yellow, are classified as nonmetals. Oxygen, bromine, and carbon are examples of nonmetals. Most nonmetals are gases, are brittle, and are poor conductors of heat and electricity at room temperature. The elements in green are metalloids or semimetals. They have some properties of both metals and nonmetals. Boron and silicon are examples of metalloids.

# **Reading Check**

*What are the properties of the elements located on the left side of the periodic table?*

**CONTENTS** 

A Growing Family Scientists around the world are continuing their research into the synthesis of elements. In 1994, scientists at the Heavy-Ion Research Laboratory in Darmstadt, Germany, discovered element 111. As of 1998, only one isotope of element 111 has been found. This isotope had a life span of 0.002 s. In 1996, element 112 was discovered at the same laboratory. As of 1998, only one isotope of element 112 has been found. The life span of this isotope was 0.00048 s. Both of these elements are produced in the laboratory by joining smaller atoms into a single atom. The search for elements with higher atomic numbers continues. Scientists believe they have synthesized elements

114, 116, and 118, too. However, the discovery of these elements has not been confirmed.

#### **Figure 14**

**Metalloids are located along the green stair-step line. Metals are located to the left of the metalloids. Nonmetals are located to the right of the metalloids.**

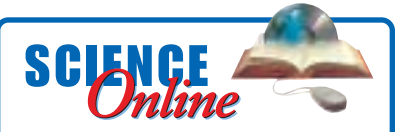

**Research** Visit the Glencoe Science Web site at **science.glencoe.com**for more information about [newly discovered elements.](http://www.science.glencoe.com) Communicate to your class what you learn.

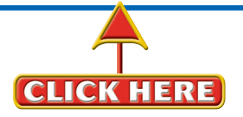

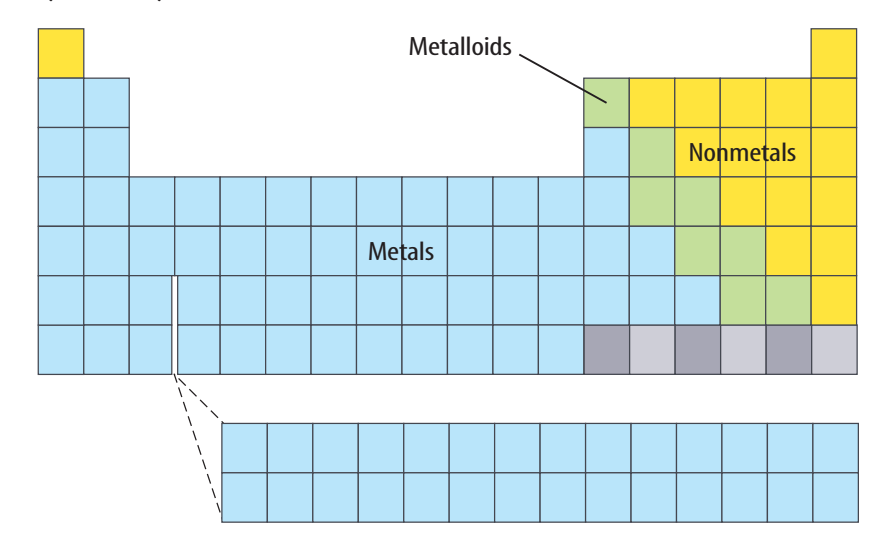

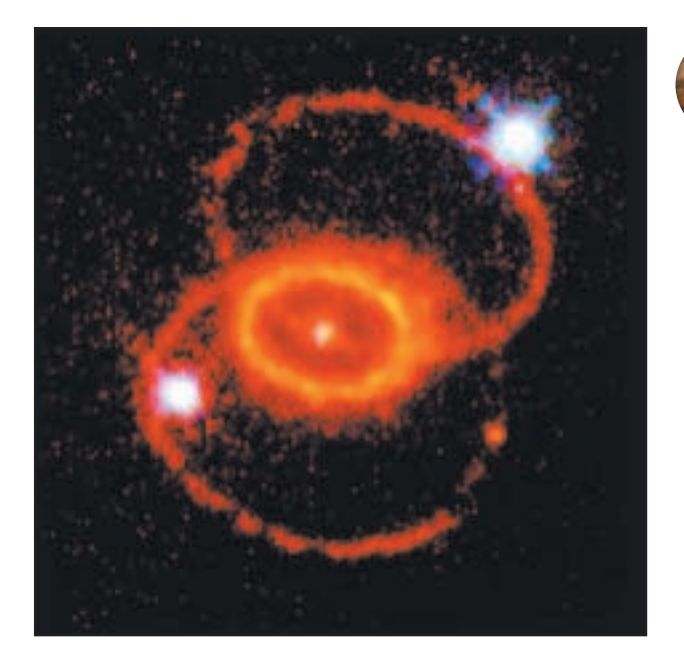

#### **Figure 15**

**Scientists believe that naturally occurring elements are manufactured within stars.**

# **Astronomy INTEGRATION**

# Elements in the Universe

Are all of the elements throughout the universe the same? Scientists have made giant strides in answering this question. Using the technology that is available today, scientists are finding the same elements throughout the universe. They have been able to study only a small portion of the universe, though, because it is so vast. Many scientists believe that hydrogen and helium are the building blocks of the other naturally occurring elements. Atoms join together within stars to produce elements with atomic numbers greater than 1 or 2—the atomic numbers of hydrogen and helium. Exploding stars, or supernovas,

shown in **Figure 15,** give scientists evidence to support this theory. When stars go supernova a mixture of elements, including the heavy elements such as iron, are flung into the galaxy. Many scientists believe that supernovas have spread naturally occurring elements that are found throughout the universe. It is important to note that all of the superheavy elements—those with an atomic number above 92—are human-made and found only in laboratories. Technetium and promethium also do not occur naturally.

- **1.** Use the periodic table to find the name, atomic number, and average atomic mass of the following elements: N, Ca, Kr, and W.
- **2.** Give the period and group in which each of these elements is found: nitrogen, sodium, iodine, and mercury.
- **3.** Write the names of these elements and classify each as a metal, a nonmetal, or a metalloid: K, Si, Ba, and S.
- **4. Think Critically** The Mendeleev and Moseley periodic charts have gaps for the as-then-undiscovered elements. Why do you think the chart used by Moseley was more accurate at predicting where new elements would be placed?

# Section **R** Assessment

**CONTENTS** 

#### **Skill Builder Activities**

- **5. Making and Using Graphs** Construct a circle graph showing the percentage of elements classified as metals, metalloids, and nonmetals. Use markers or colored pencils to distinguish clearly between each section on the graph. Record your calculations in your Science Journal. **For more help, refer to the Science Skill Handbook.**
- **6. Communicating** Choose a synthetic element and write a brief paragraph about it in your Science Journal. Include information about the element's name, location of the synthesis research, and the people responsible for its discovery. **For more help, refer to the Science Skill Handbook.**

# A Periodic Table of Foods

se your favorite foods to create a periodic table of foods.

## **What You'll Investigate**

How can you create a periodic table to organize your favorite foods?

#### **Materials**

 $11 \times 17$  paper 12- or 18-inch ruler colored pencils or markers

## **Goals**

- **Organize** 20 of your favorite foods into a periodic table of foods.
- **Analyze** and **evaluate** your periodic table for similar characteristics among groups or family members on your table.
- **Infer** where new foods added to your table would be placed.

# **Procedure**

- **1. List** 20 of your favorite foods and drinks.
- **2. Describe** basic characteristics of each of your food and drink items. For example, you might describe the primary ingredient, nutritional value, taste, and color of each item. You also could identify the food group of each item such as fruits/vegetables, grains, dairy products, meat, and sweets.
- **3. Create** a data table to organize the information that you collect.
- **4.** Using your data table, construct a periodic table of foods on your 11  $\times$  17 sheet of paper. Determine which characteristics you will use to group your items. Create families (columns) of food and drink items that share similar characteristics on your table.

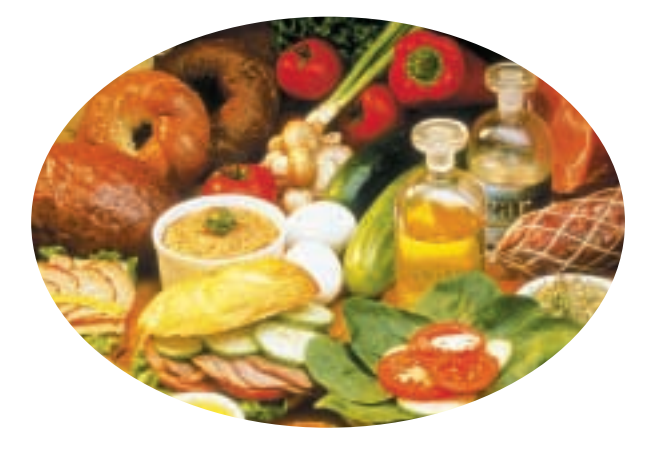

For example, potato chips, pretzels, and cheeseflavored crackers could be combined into a family of salty tasting foods. Create as many groups as you need, and you do not need to have the same number of items in every family.

# **Conclude and Apply**

- **1. Evaluate** the characteristics you used to make the groups on your periodic table. Do the characteristics of each group adequately describe all the family members? Do the characteristics of each group distinguish its family members from the family members of the other groups?
- **2**. Analyze the reasons why some items did not fit easily into a group.
- **3.** Infer why chemists have not created a periodic table of compounds.

# *c*ommunicating **Your Data**

Construct a bulletin board of the periodic table of foods created by the class. **For more information, refer to the Science Skill Handbook.**

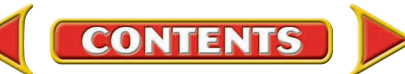

# **With Use the Internet**

# **What's in a Name?**

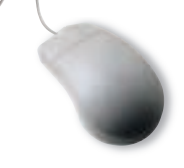

 $\blacksquare$  he symbols used for different elements sometimes are easy to figure out. After all, I it makes sense for the symbol for carbon to be C and the symbol for nitrogen to be N. However, some symbols aren't as easy to figure out. For example, the element silver has the symbol Ag. This symbol comes from the Latin word for silver, *Argentum.*

# **Recognize the Problem**

How are symbols and names chosen for elements?

# **Form a Hypothesis**

How are elements named? Are newly discovered elements named the same way they were hundreds of years ago? How are the symbols for these elements determined? Form a hypothesis about why certain elements have their names and symbols.

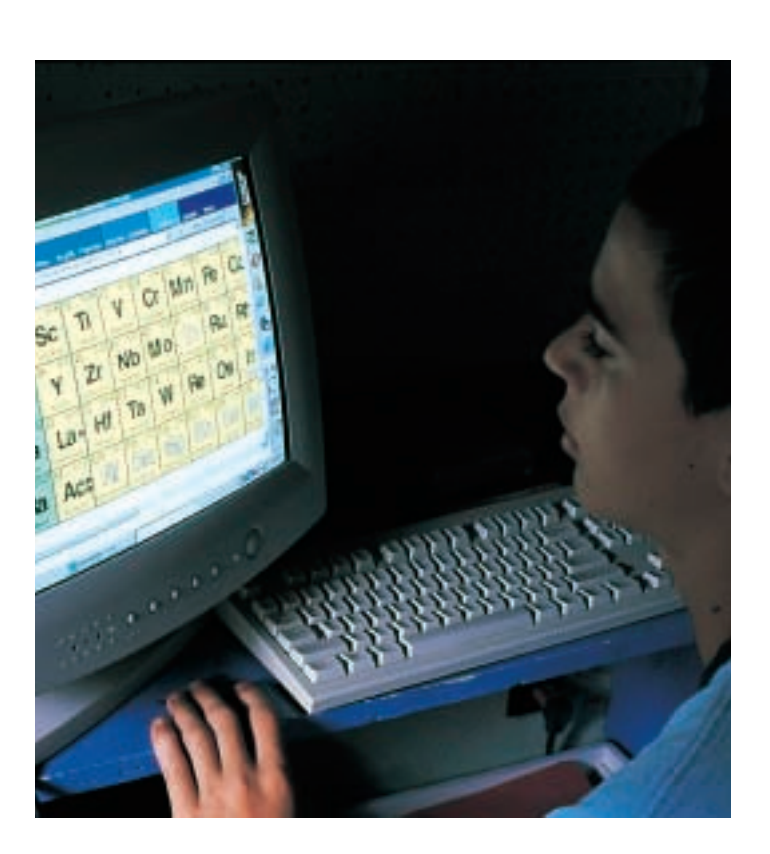

#### **Goals**

- **Research** the names and symbols of various elements.
- **Study** the methods that are used to name elements and how they have changed through time.
- **Organize** your data by making your own periodic table.
- **Study** the history of certain elements and their discoveries.
- **Create** a table of your findings and communicate them to other students.

# **Data Source SCIENCE**Online Go to

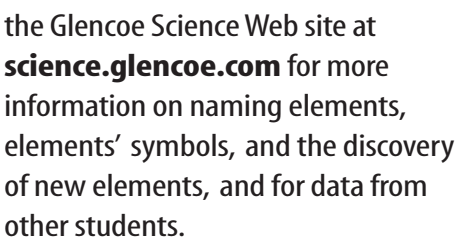

**CLICK HERE** 

# **Using Scientific Methods**

# **Test Your Hypothesis**

#### **Plan**

- **1.** Make a list of particular elements you wish to study.
- **2. Compare and contrast**these elements' names to their symbols.
- **3. Research** the discovery of these elements. Do their names match their symbols? Were they named after a property of the element, a person, their place of discovery, or a system of nomenclature? What was that system?

#### **Do**

- **1.** Make sure your teacher approves your plan before you start.
- **2.** Visit the Glencoe Science Web site for links to different sites about elements, their history, and how they were named.
- **3. Research** these elements.
- **4.**Carefully record your data in your Science Journal.

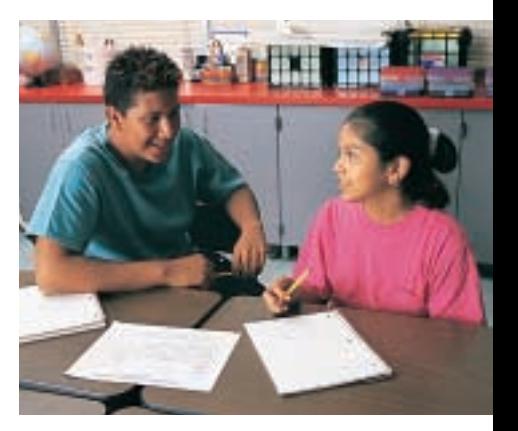

# **Analyze Your Data**

- **1. Record** in your Science Journal how the symbols for your elements were chosen. What were your elements named after?
- **2.** Make a periodic table that includes the research information on your elements that you found.
- **3.** Make a chart of your class's findings. Sort the chart by year of discovery for each element.
- **4.** How are the names and symbols for newly discovered elements chosen? Make a chart that shows how the newly discovered elements will be named.

# **Draw Conclusions**

- **1. Compare** your findings to those of your classmates. Did anyone's data differ for the same element? Were all the elements in the periodic table covered?
- **2.** What system is used to name the newly discovered elements today?
- **3.**Some elements were assigned symbols based on their name in another language. Do these examples occur for elements discovered today or long ago?

ommunicating Your Data

Find this *Use the Internet* **SCIENCE Unline** activity on the Glencoe Science Web site at **science.glencoe.com** and post your data in the table provided. **Compare** your data to those of other [students. Combine your data with those of](http://www.science.glencoe.com) other students to complete your periodic table with all of the elements.

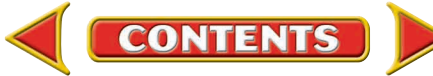

**CLICK HERE** 

# SCIENCE AND SCIENCE TIME **HISTORY**

**CAN CHANGE THE COURSE OF HISTORY!**

**A group of people vanish without a trace. Scientists turn to ice for the answer.**

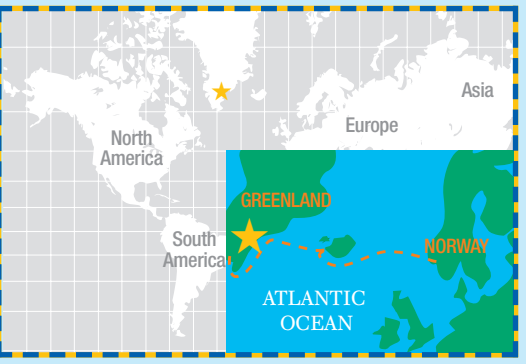

**The orange line shows the route the Norse sailed from Norway to Greenland.**

**A Chilling** 

**A scientist inspects an ice core sample from the Greenland Ice Sheet. The samples are stored in a freezer at** -**36°C.**

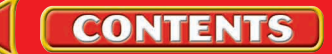

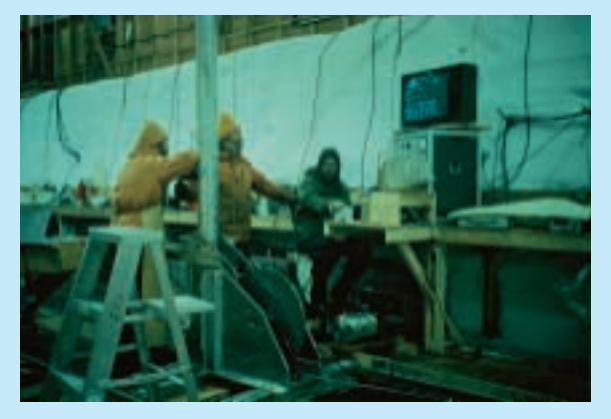

**Drilling to the bottom of the Greenland Ice Sheet takes place in a deep trench dug in the snow surface, and uses an electronically controlled drill.**

**Air bubbles and dirt trapped in ice provide clues to Earth's past climate.** St Ry

**Pricture this: It's 1361. A ship from** Norway arrives at a Norwegian settlement in Greenland. The ship's crew hopes to trade its cargo with the people living there. The crew gets off the ship. They look around. The settlement is deserted. More than 1,000 people had vanished!

New evidence has shed some light on the mysterious disappearance of the Norse settlers. The evidence came from a place on the Greenland Ice Sheet over 600 km away from the settlement. This part of Greenland is so cold that snow never melts. As new snow falls, the existing snow is buried and turns to ice.

By drilling deep into this ice, scientists can recover an ice core. The core is made up of ice formed from snowfalls going way, way back in time.

By measuring the ratio of oxygen isotopes in the ice core, scientists can estimate Greenland's past air temperatures. The cores provide a detailed climate history going back over 80,000 years. Individual ice layers can be dated much like tree rings to determine their age, and the air bubbles trapped within each layer are used to learn about climate variations. Dust and pollen trapped in the ice also yield clues to ancient climates.

## **A Little Ice Age**

Based on their analysis, scientists think the Norse moved to Greenland during an unusually warm period. Then in the 1300s, the climate started to cool and a period known as the Little Ice Age began. The ways the Norse hunted and farmed were inadequate for survival in this long chill. Since they couldn't adapt to their colder surroundings, the settlers died out.

Examining ice cores fascinates scientists. It gives them an idea of what Earth's climate was like long ago. The ice cores also may help scientists better understand why global temperatures have been rising since the end of the Little Ice Age.

Though life in Greenland ended in a chilling way for the Norse, that hasn't been the story for other people living there. The native Inuit have flourished by finding ways to adapt their lifestyles to their environment—no matter what the weather!

**CONNECTIONS Research Report Evidence seems to show that Earth is warming. Rising temperatures could affect our lives. Research** global warming to find out how Earth may change. Report to the class. **[For more information, visit](http://www.science.glencoe.com)** 

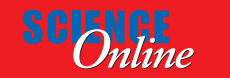

**CLICK HERE** 

**science.glencoe.com**

# **CONTENTS**

# **Chapter 18 Study Guide**

# **Reviewing Main Ideas**

# **Section 1 Structure of the Atom**

- **1.** A chemical symbol is a shorthand way of writing the name of an element.
- **2.** An atom consists of a nucleus made of protons and neutrons surrounded by an electron cloud. *In the figure to the right, how many protons and neutrons are in the nucleus?*

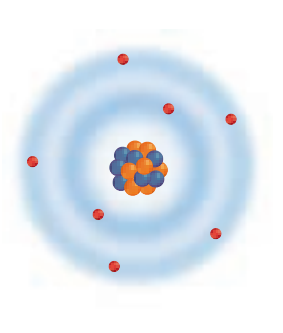

- **3.** Quarks are particles of matter that make up protons and neutrons.
- **4.** The model of the atom changes over time. As new information is discovered, scientists incorporate it into the model.

# **Section 2 Masses of Atoms**

- **1.** The number of neutrons in an atom can be computed by subtracting the atomic number from the mass number.
- **2.** The isotopes of an element are atoms of that same element that have different numbers of neutrons. *What is the mass number of the isotopes below?*

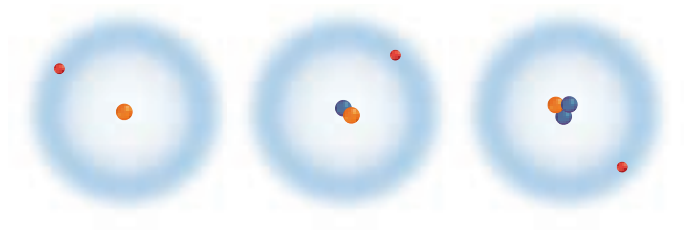

**3.** The average atomic mass of an element is the weighted-average mass of the mixture of its isotopes. Isotopes are named by using the element name, followed by a dash, and its mass number.

# **Section 3 The Periodic Table**

- **1.** In the periodic table, the elements are arranged by increasing atomic number resulting in periodic changes in properties. Knowing that the number of protons, electrons, and atomic number are equal gives you partial composition of the atom.
- **2.** In the periodic table, the elements are arranged in 18 vertical columns, or groups, and seven horizontal rows, or periods.
- **3.** Metals are found at the left of the periodic table, nonmetals at the right, and metalloids along the line that separates the metals from the nonmetals. *In the diagram below, what is the name of the group of elements that is highlighted in blue?*

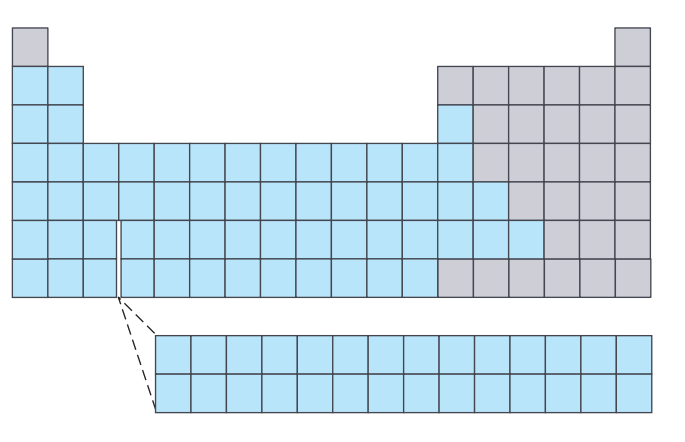

**4.** Elements are placed on the periodic table in order of increasing atomic number. A new row on the periodic table begins when the outer energy level of the element is filled.

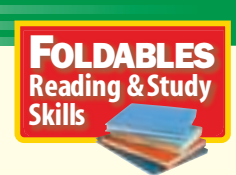

# **After You Read**

Without looking at the chapter or at your Foldable, write what you learned

about atoms on the*Learned*fold of your Foldable.

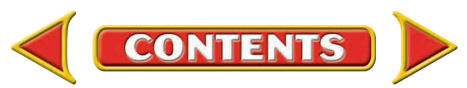

# **Visualizing Main Ideas**

*Complete the following concept map on the parts of the atom.*

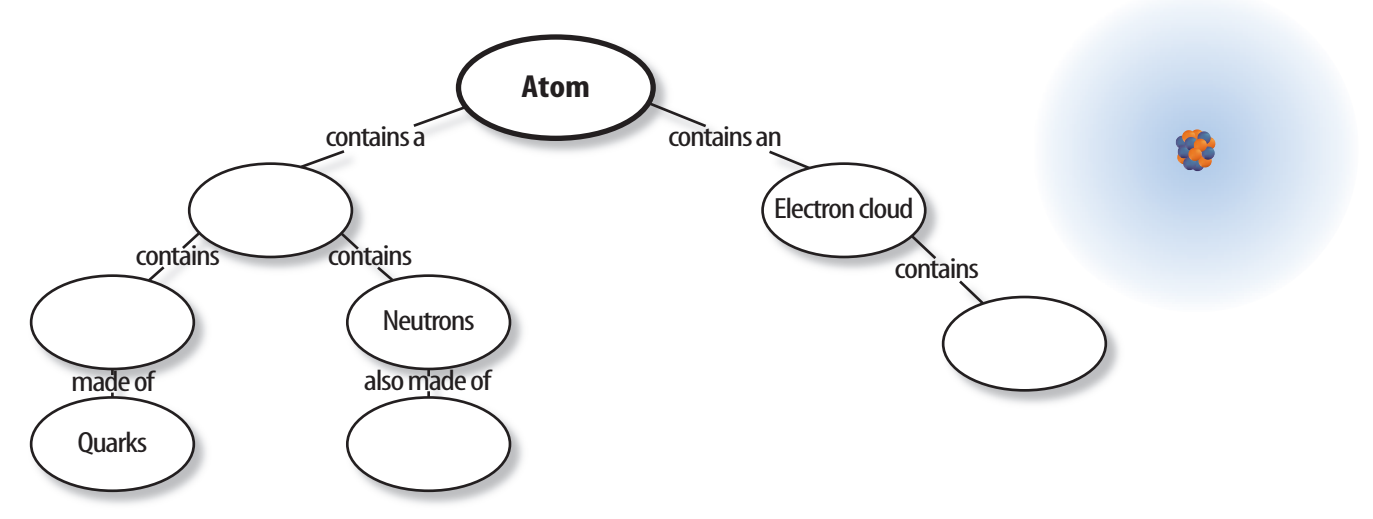

# **Vocabulary Review**

# **Vocabulary Words**

- **a.** atom
- **b.** atomic number
- **c.** average atomic mass
- **d.** electron
- **e.** electron cloud
- **f.** electron dot diagram
- **g.** group
- **h.** isotope
- **i.** mass number
- **j.** neutron
- **k.** nucleus
- **l.** period
- **m.** periodic table
- **n.** proton
- **o.** quark

THE<br>PRINCETON<br>REVIEW **Study Tip**

Don't memorize definitions. Write complete sentences using new vocabulary words to be certain you understand what they mean.

# **Using Vocabulary**

*Answer the following questions using complete sentences.*

**Chapter 18 Study Guide**

- **1.** What is the name of the organized table of elements that was designed by Mendeleev?
- **2.**What are two elements with the same number of protons but a different number of neutrons called?
- **3.** What is the weighted-average mass of all the known isotopes for an element called?
- **4.** What is the name of the positively charged center of an atom?
- **5.** What are the particles that make up protons and neutrons?
- **6.** What is the name of a horizontal row in the periodic table called?
- **7.** What is the sum of the number of protons and neutrons called?
- **8.** In the current model of the atom, where are the electrons located?

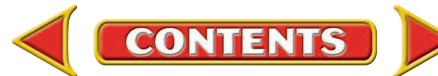

**Checking Concepts** 

**Chapter 18 Assessment**

*Choose the word or phrase that best answers the question.*

- **1.** In which state of matter are most of the elements to the left of the stair-step line in the periodic table?
	- **A)** gas **C)** plasma
	- **B)** liquid **D)** solid
- **2.** Which is a term for a pattern that repeats?
	- **A)** isotopic **C)** periodic
	- **B)** metallic **D)** transition
- **3.** Which of the following is an element that would have similar properties to those of neon?
	- **A)** aluminum **C)** arsenic
	- **B)** argon **D)** silver
- **4.** Which of the following terms describes boron?
	- **A)** metal **C)** noble gas
	- **B)** metalloid **D)** nonmetal
- **5.** How many outer level electrons do lithium and potassium have?
	- **A)** 1 **C)** 3 **B)** 2 **D)** 4
- **6.** Which of the following is NOT found in the nucleus of an atom?
	- **A)** proton **C)** electron
	- **B**) neutron **D**) quark
- **7.** The halogens are located in which group? **A)** 1 **C)** 15
	- **B)** 11 **D)** 17
- **8.** In which of the following states is nitrogen found at room temperature? **A)** gas **C)** metal
	- **B)** metalloid **D)** liquid
- **9.** Which of the elements below is a shiny element that conducts electricity and heat?
	- **A)** chlorine **C)** hydrogen
	- **B**) sulfur **D**) magnesium
- **10.**The atomic number of Re is 75. The atomic mass of one of its isotopes is 186. How many neutrons are in an atom of this isotope?
	- **A)** 75 **C)** 186 **B)** 111 **D)** 261

# **Thinking Critically**

**11.** Lead and mercury are two pollutants in the environment. From information about them in the periodic table, determine why they are called heavy metals.

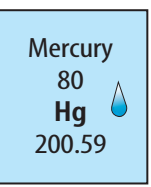

- **12.**Ge and Si are used in making semiconductors. Are these two elements in the same group or the same period?
- **13.**Using the periodic table, predict how many outer level electrons will be in elements 114, 116, and 118. Explain your answer.
- **14.**Ca is used by the body to make bones and teeth. Radioactive Sr is in nuclear waste. Yet one is safe for people and the other is hazardous. Why is Sr hazardous to people?

# **Developing Skills**

- **15. Making and Using Tables** Use the periodic table to list a metal, a metalloid, and a nonmetal each with five outer-level electrons.
- **16. Comparing and Contrasting** From the information found in the periodic table and reference books, compare and contrast the properties of chlorine and bromine.

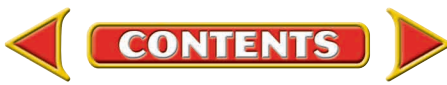

**Chapter 18 Assessment** 

- **17. Interpreting Data** If scientists have determined that a neutral atom of rubidium has an atomic number of 37 and a mass number of 85, how many protons, neutrons, and electrons does the atom have?
- **18. Concept Mapping** As a star dies, it becomes more dense. Its temperature rises to a point

where He nuclei are combined with other nuclei. When this happens, the atomic numbers of the other nuclei are increased by 2 because each gains the two protons contained in the He nucleus. For example, Cr fused with He becomes Fe. Complete the concept map showing the first four steps in He fusion.

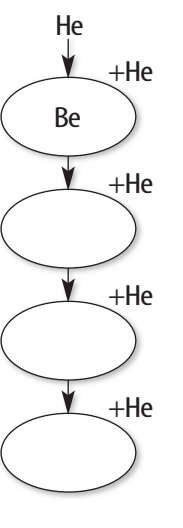

**CONTENTS** 

## **Performance Assessment**

- **19. Interview** Research the attempts made by Johann Döbereiner and John Newlands to classify the elements. Research the work of these scientists and write your findings in the form of an interview.
- **20. Display** Make a display of pictures demonstrating the uses of several elements. List the name, symbol, atomic number, average atomic mass, and several other uses for each element used.

#### **TECHNOLOGY**

[Go to the Glencoe Science Web site at](http://www.science.glencoe.com)  **science.glencoe.com**or use the **Glencoe Science CD-ROM** for additional chapter assessment.

# THE<br>PRINCETON<br>REVIEW

# **Test Practice**

Larry researched elements that are nutrients in food. He found that all packaged foods have nutritional labels on them. This makes it very easy to determine the nutritional value of the foods you eat. As he was eating breakfast, he noticed the label on his cereal that is shown below.

#### Sweet Wheat Cereal Nutrition Facts

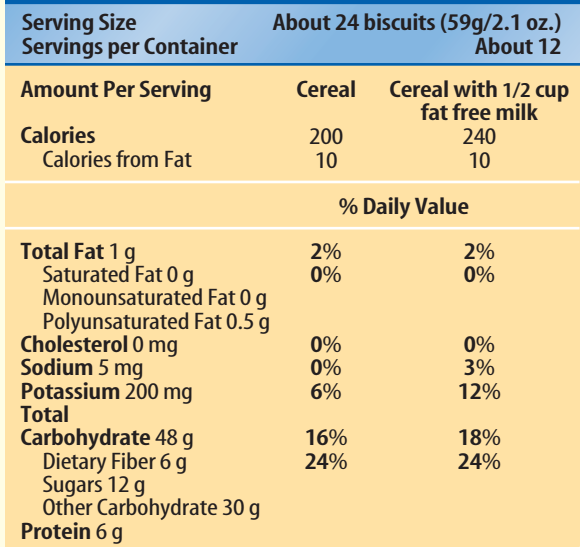

*Study the chart and answer the following questions.*

- **1.** According to the chart, which nutrient below is provided only when the cereal is eaten with 1/2 cup of milk?
	- **A)** saturated fat **C)** potassium
	- **B**) sodium **D**) dietary fiber
- **2.** If Larry were to eat two servings of this cereal each with 1/2 cup of milk, about how many grams of dietary fiber would he eat?

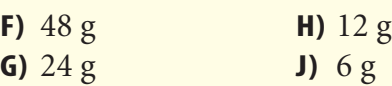

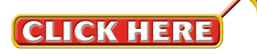